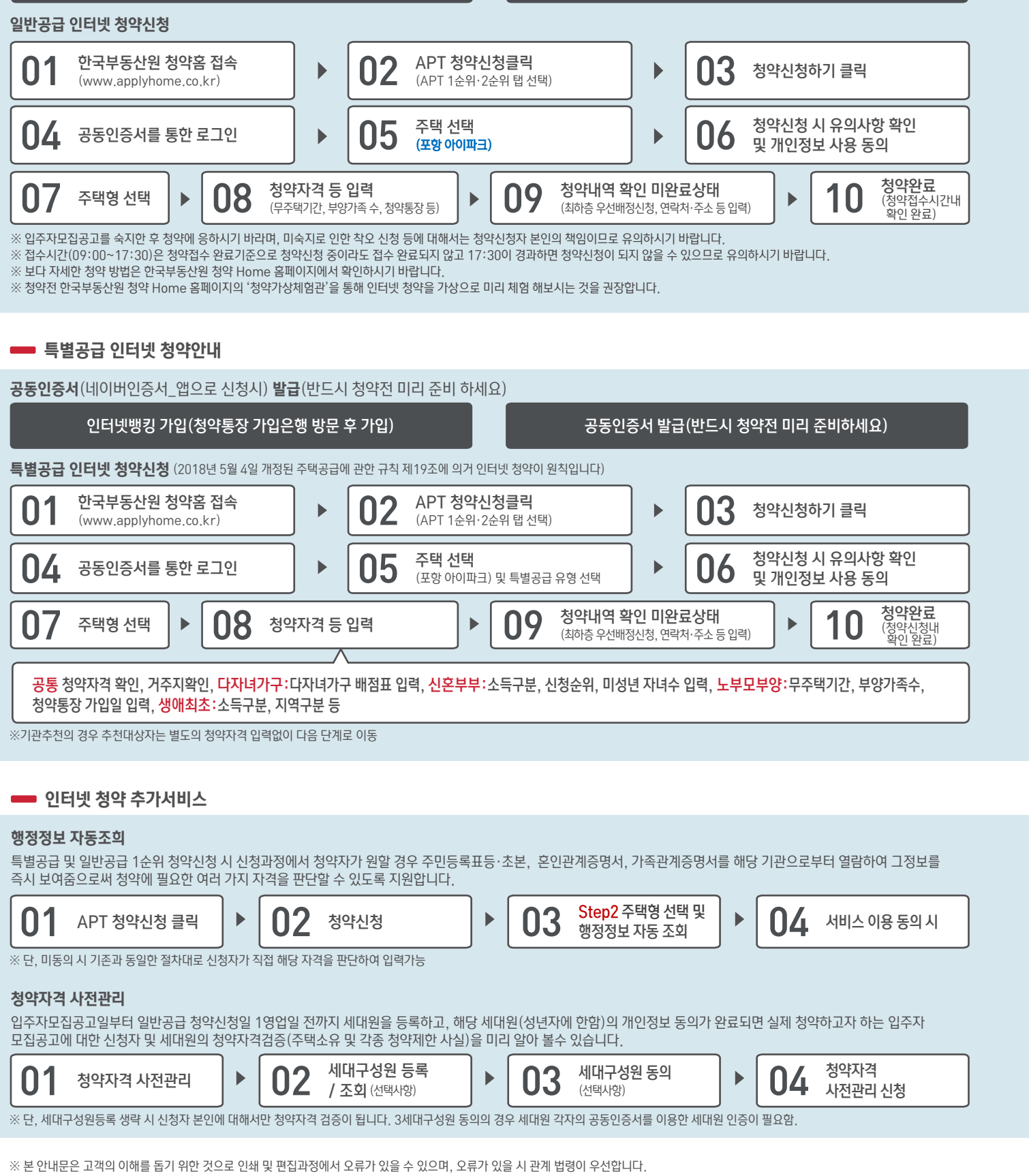

인터넷뱅킹 가입(청약통장 가입은행 방문 후 가입) THE THE THE RESP 공동인증서 발급(반드시 청약전 미리 준비하세요)

## 인터넷 청약안내

공동인증서(네이버인증서\_앱으로 신청시) 발급(반드시 청약전 미리 준비 하세요)

일반공급 인터넷 청약안내

IPARK 포항 아이파크